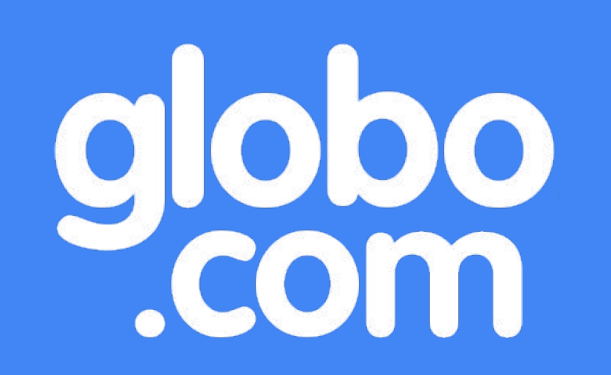

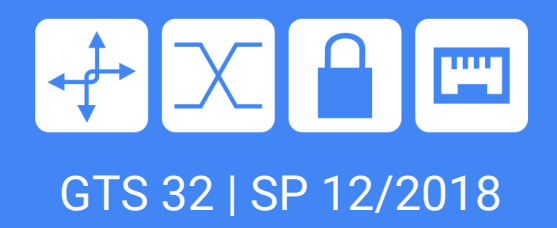

# GCrypt:

#### Criptografia para humanos

 Claudio Netto claudio.netto@corp.globo.com

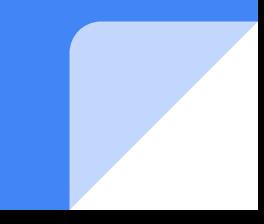

## Agenda

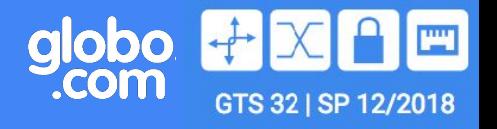

- 1. Motivação
- 2. O que NÃO é o GCrypt?
- 3. O que é o GCrypt?
- 4. Arquitetura
- 5. Fluxos de uso
- 6. Desafios no desenvolvimento
- 7. Métricas de uso
- 8. Próximos passos

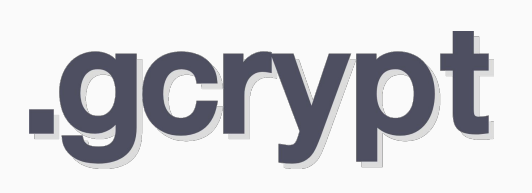

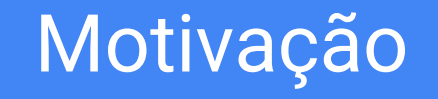

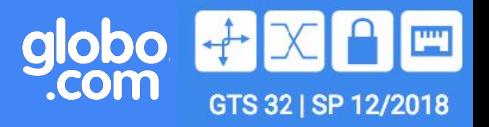

- **Prevenção** de vazamento de informações sensíveis corporativas e pessoais.
- **Pluralidade** tecnológica e cultural nas empresas.
- **Disseminação** de boas práticas de Segurança da Informação para colaboradores.

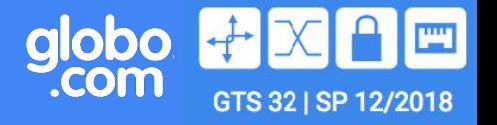

● Não é criptografia própria.

● Apesar da similaridade de nomes, não tem relação com GNU Crypt (libgcrypt).

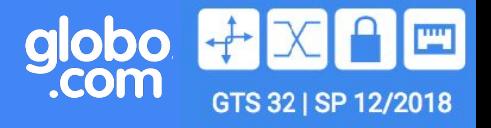

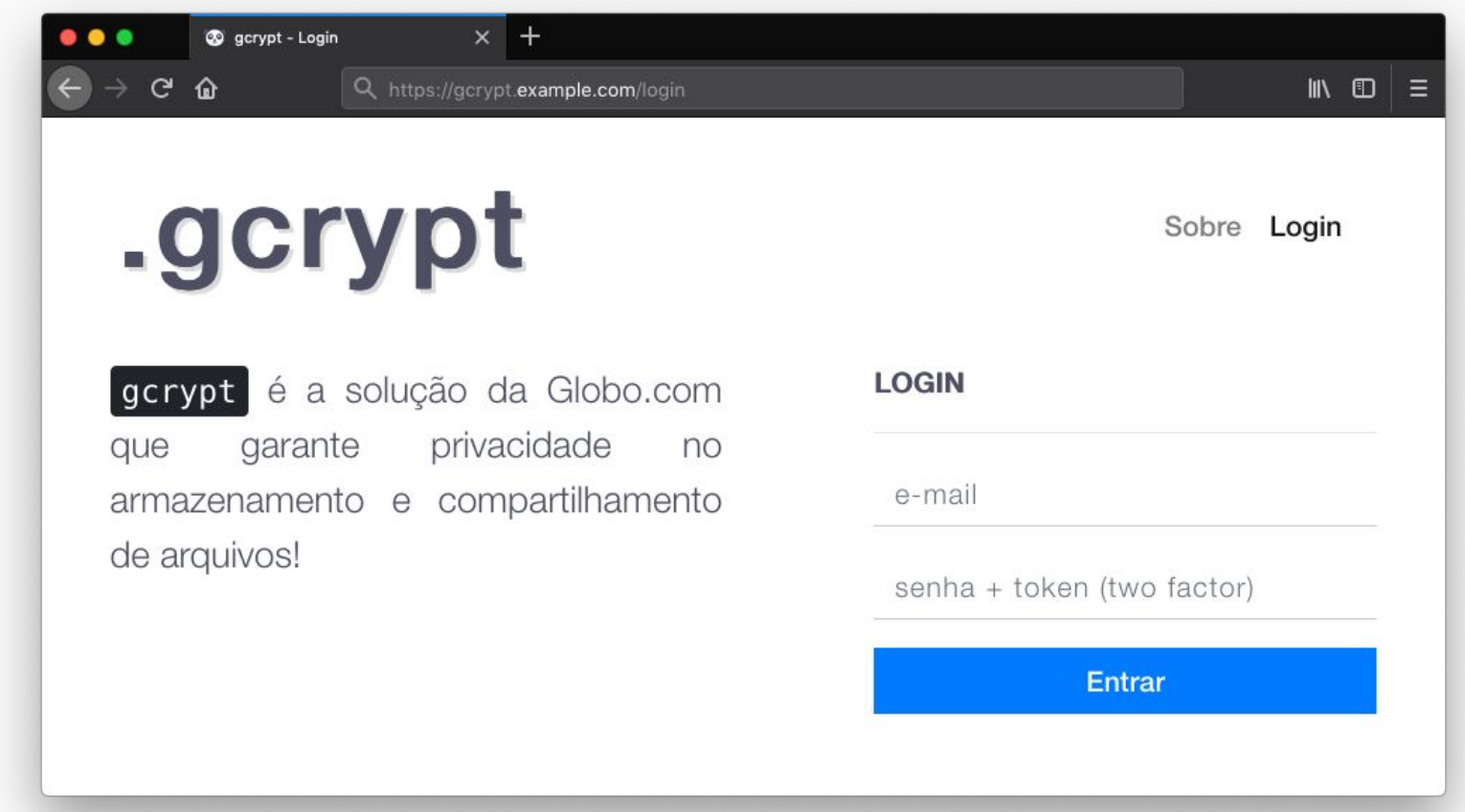

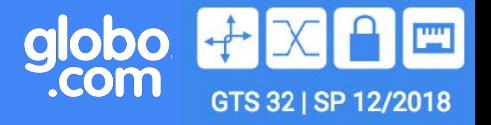

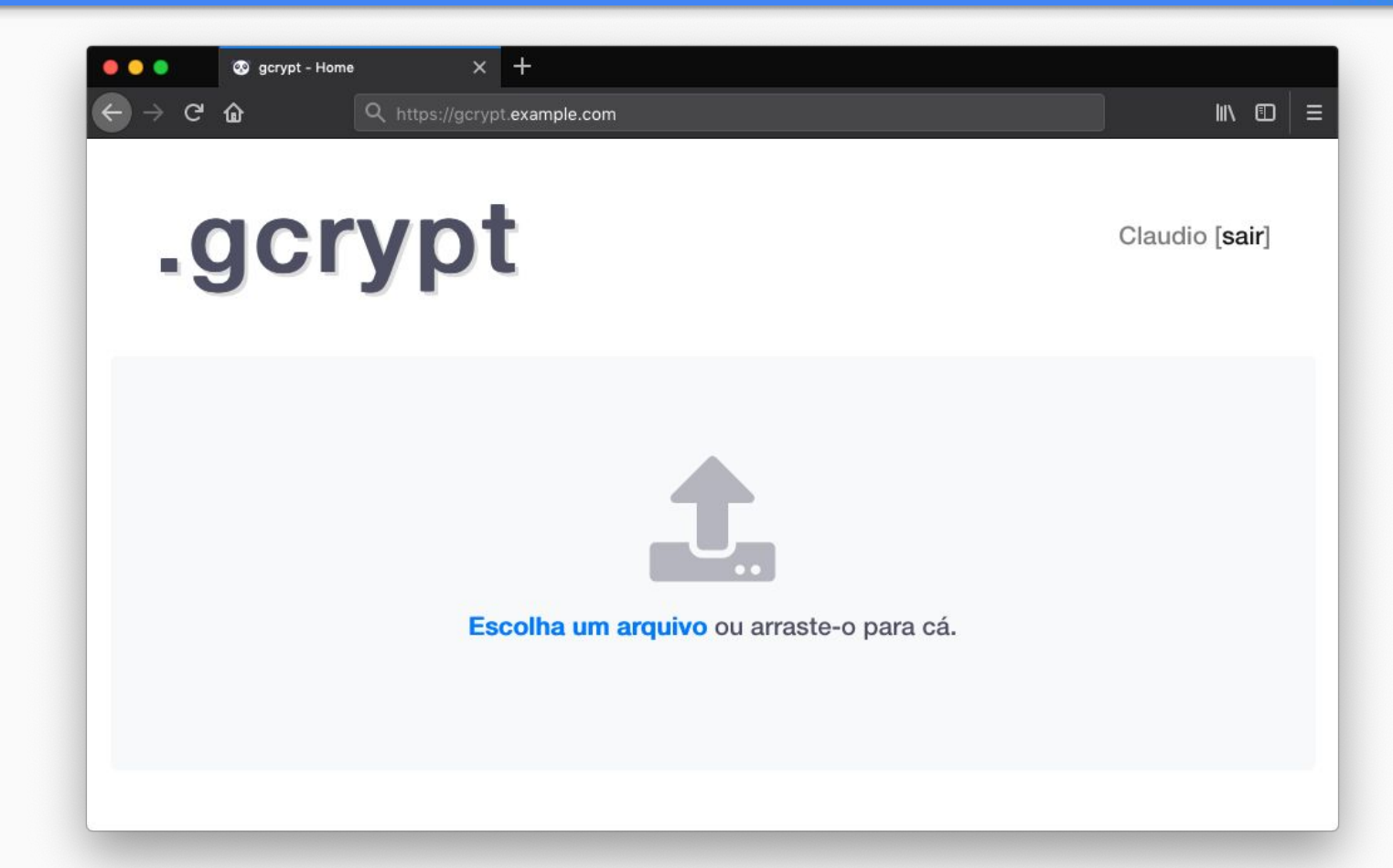

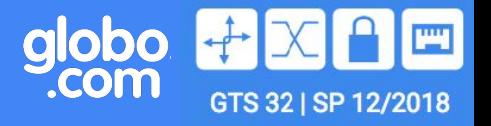

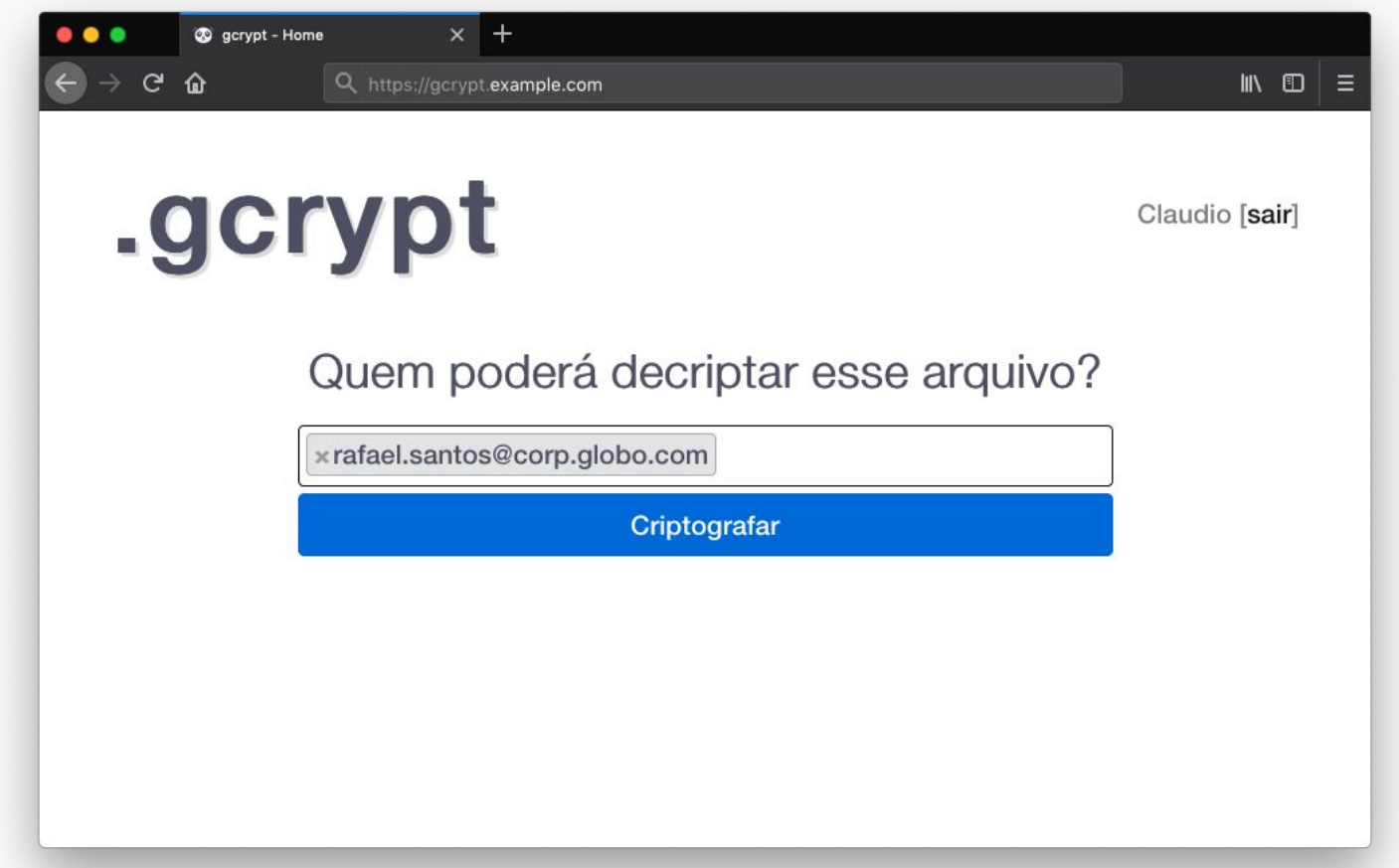

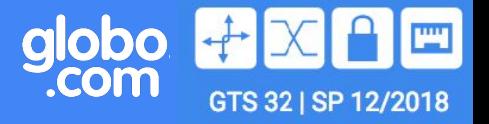

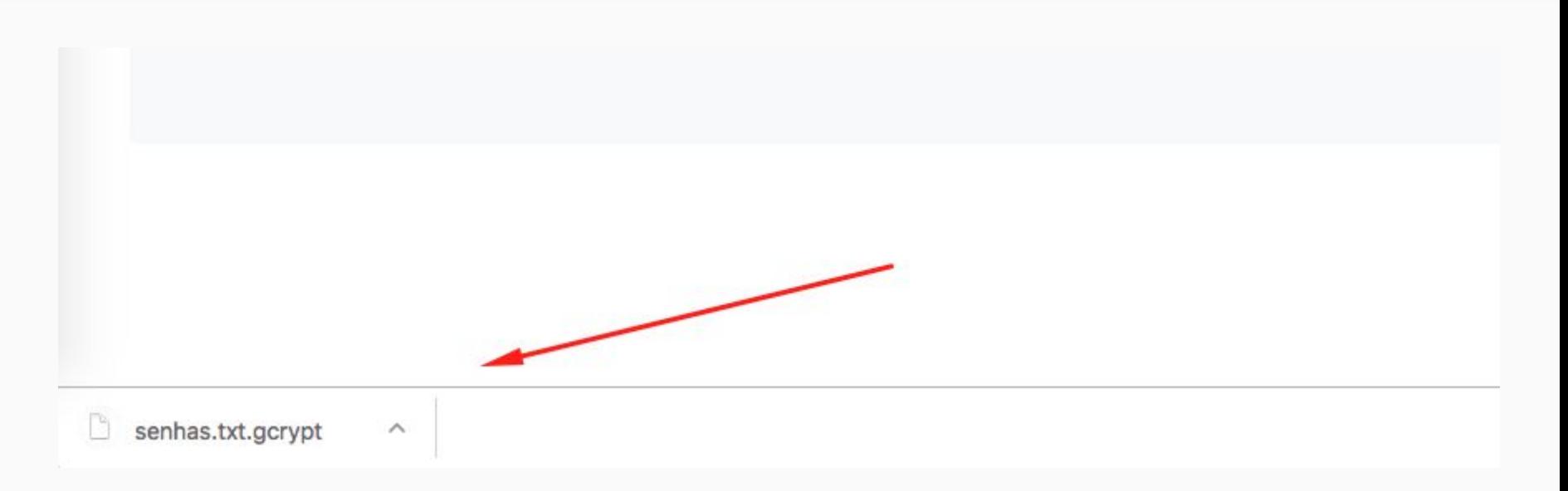

## Magic (para os usuários finais).

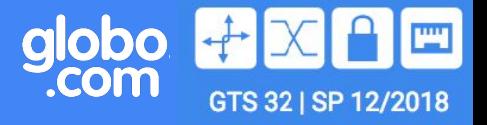

#### \$ file senhas.txt.gcrypt senhas.txt.gcrypt: Zip archive data, at least v2.0 to extract

\$ unzip senhas.txt.gcrypt Archive: senhas.txt.gcrypt replace senhas.txt.gcrypt? [y]es, [n]o, [A]ll, [N]one, [r]ename: A inflating: senhas.txt.gcrypt

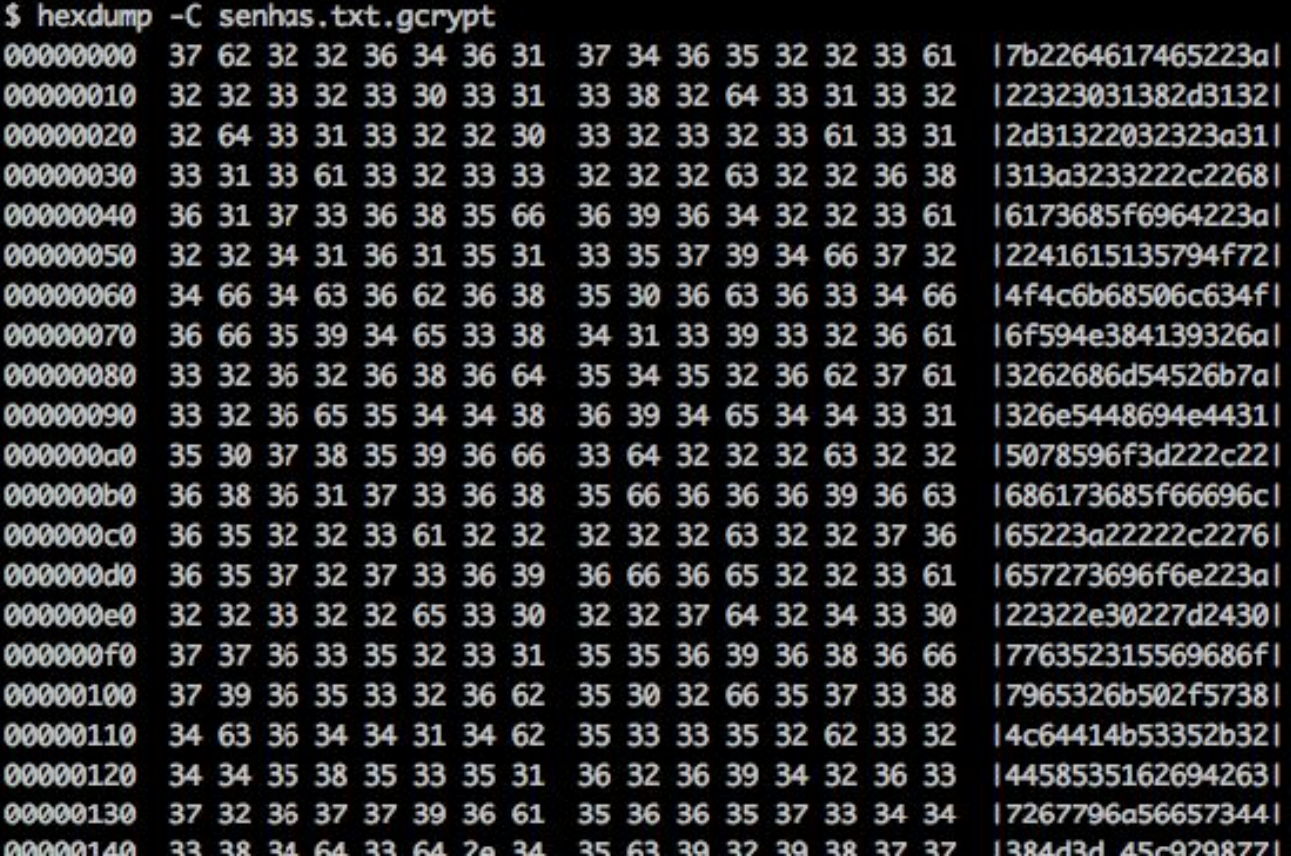

globo

ゼ

 $\begin{bmatrix} 1 \\ 2 \\ 3 \\ 4 \end{bmatrix}$ 

GTS 32 | SP 12/2018

#### **Arquitetura**

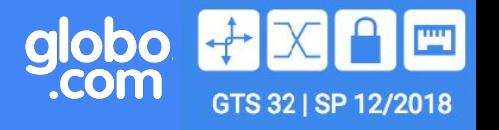

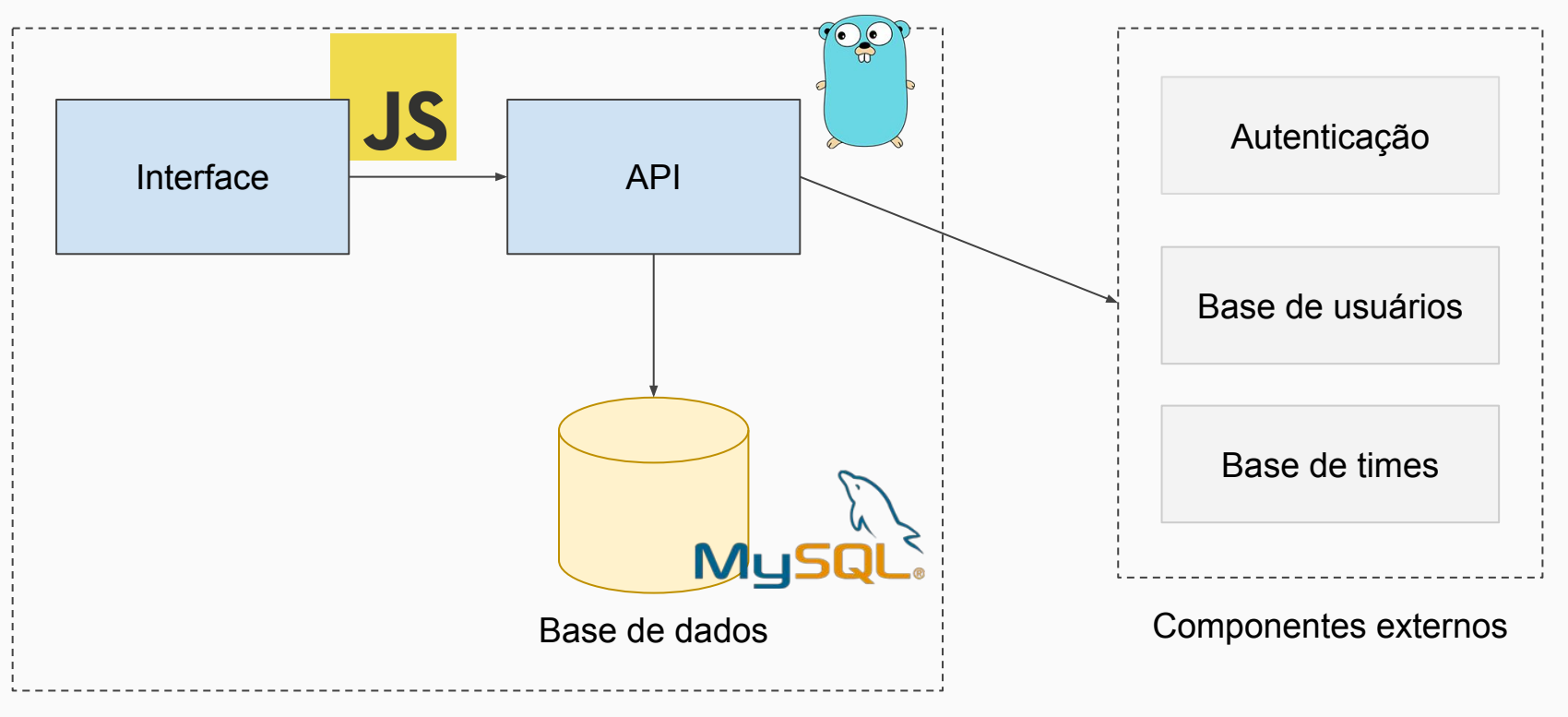

Componentes GCrypt

#### Fluxo de uso: autenticação

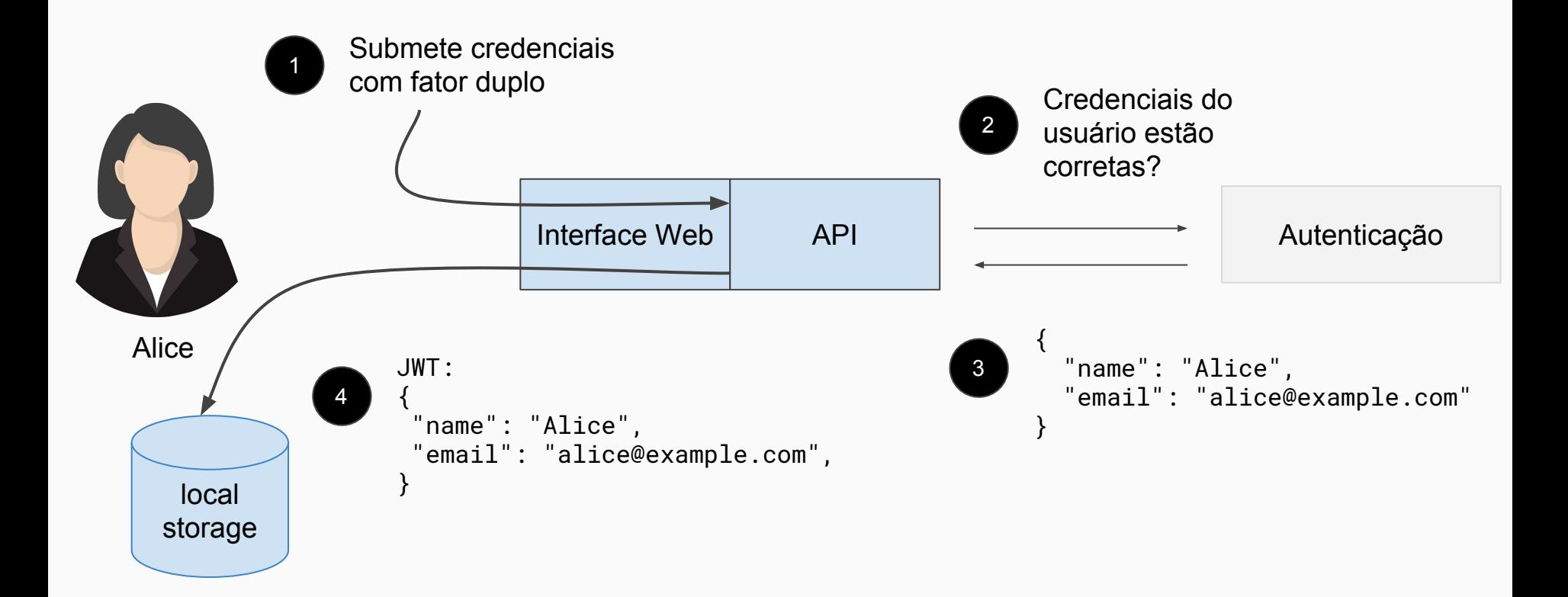

globo<br>.com

**um** 

GTS 32 | SP 12/2018

## Fluxo de uso: encriptação

globo<br>.com GTS 32 | SP 12/2018

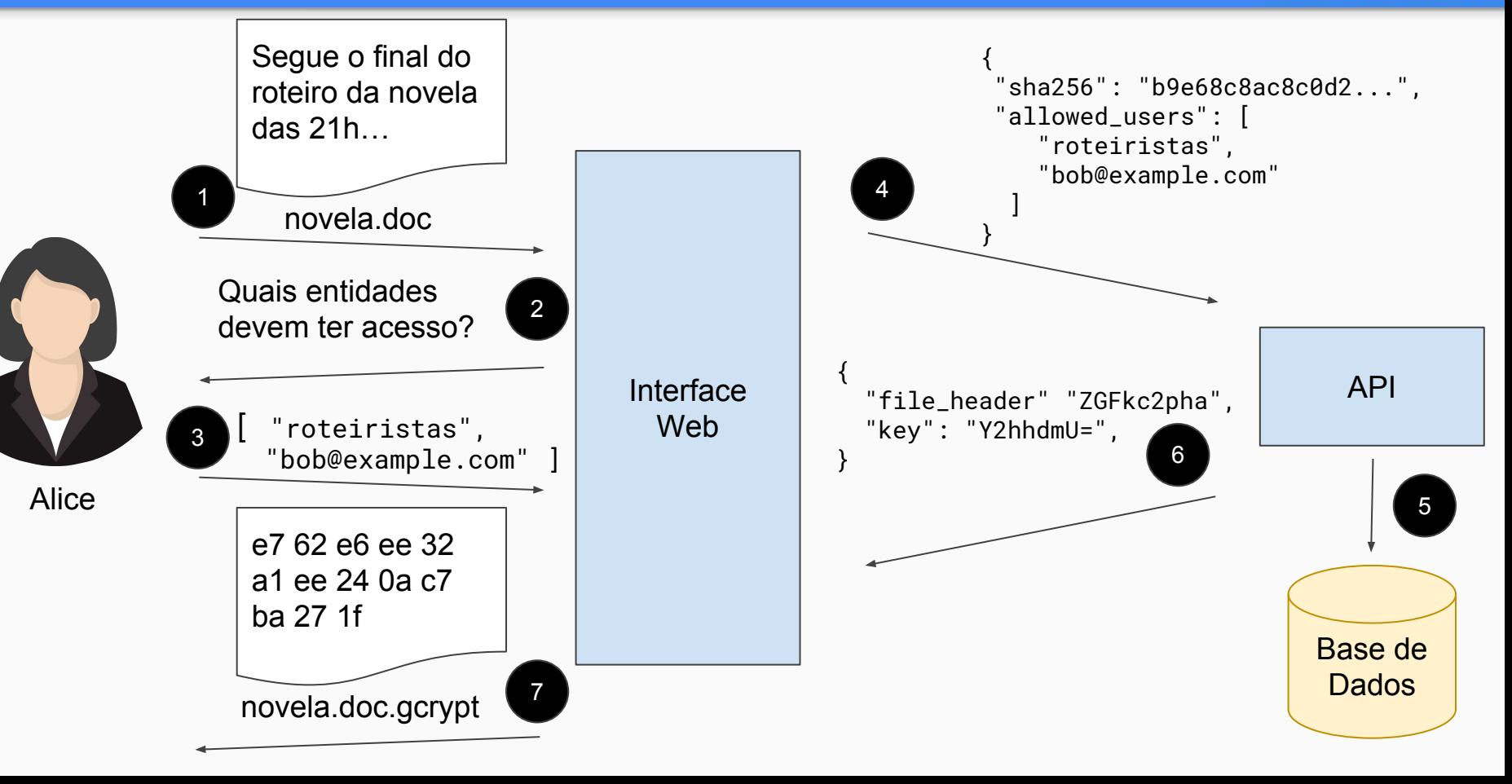

#### Fluxo de uso: decriptação

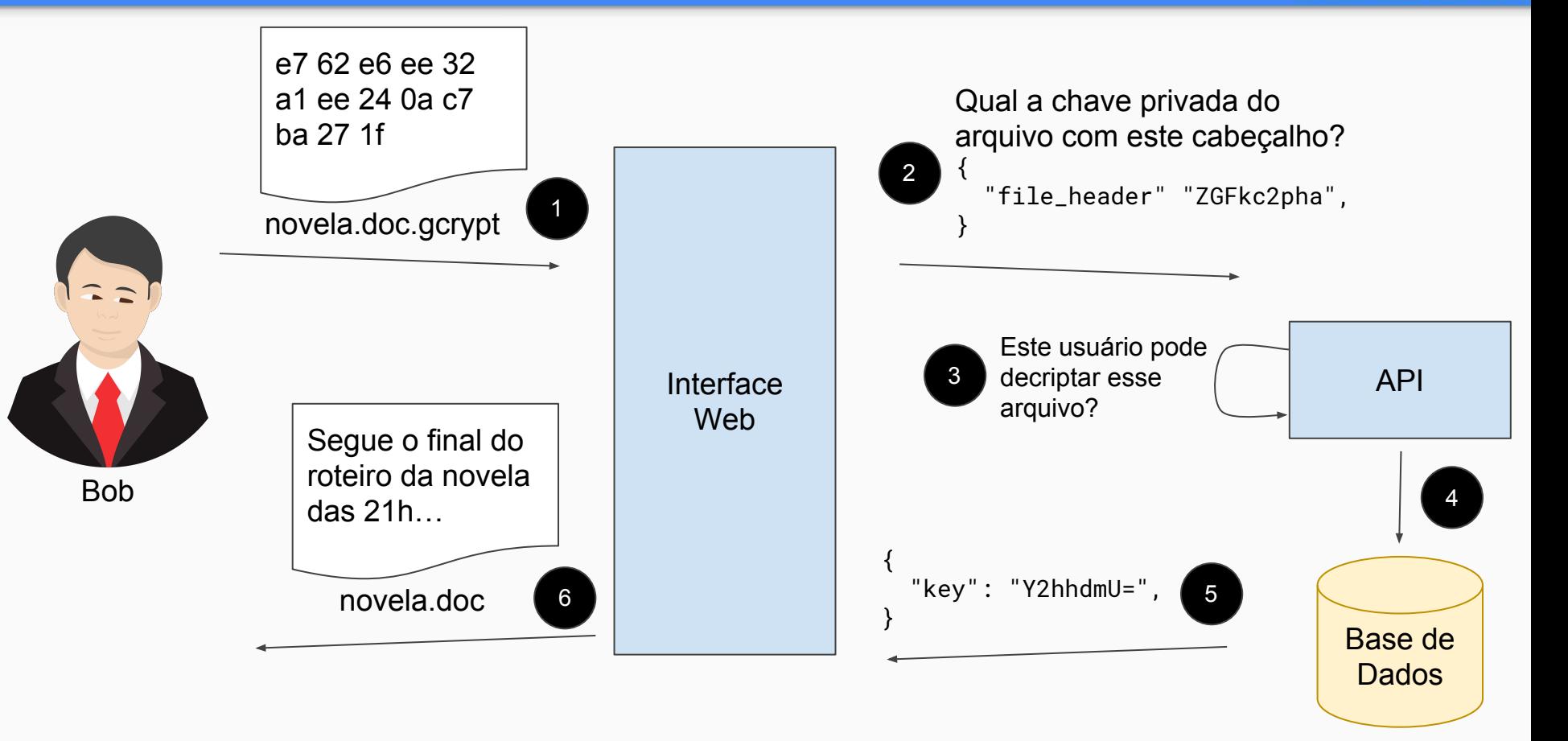

globo<br>.com

GTS 32 | SP 12/2018

#### Fluxo de uso: exemplo

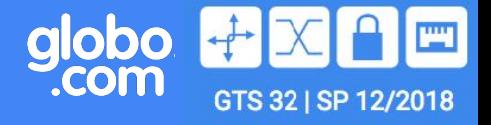

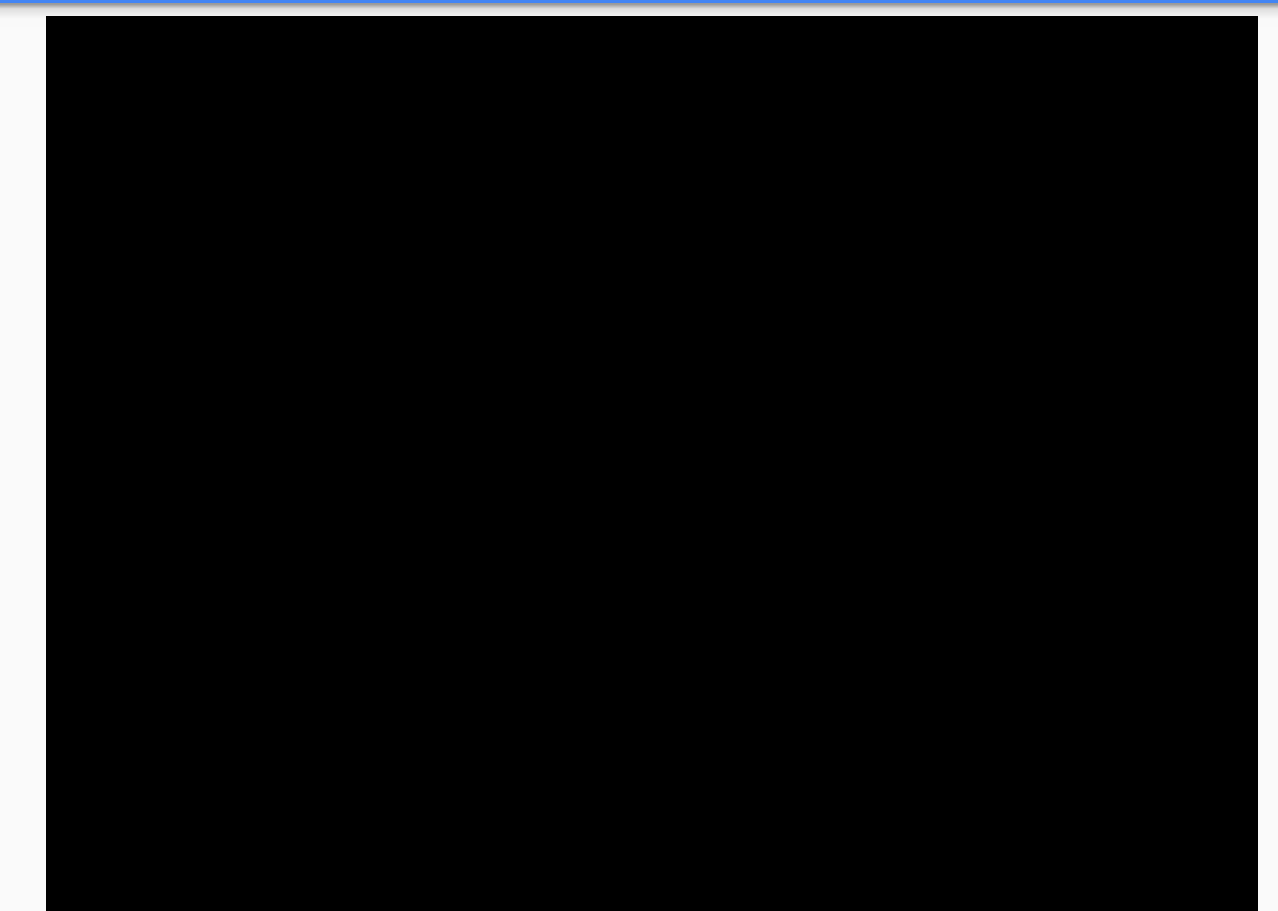

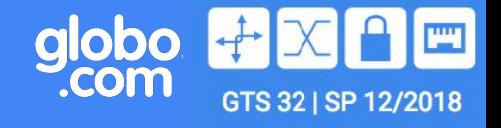

- **Ser simples para o usuário final.**
- Criptografia realizada no navegador:
	- + infraestrutura
	- ponto de falha para casos de vazamento
	- privacidade
	- suporte dos navegadores
	- *○ troubleshooting*

#### Métricas de uso

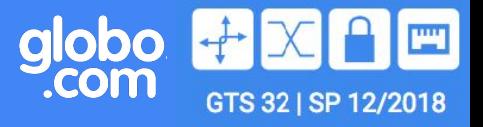

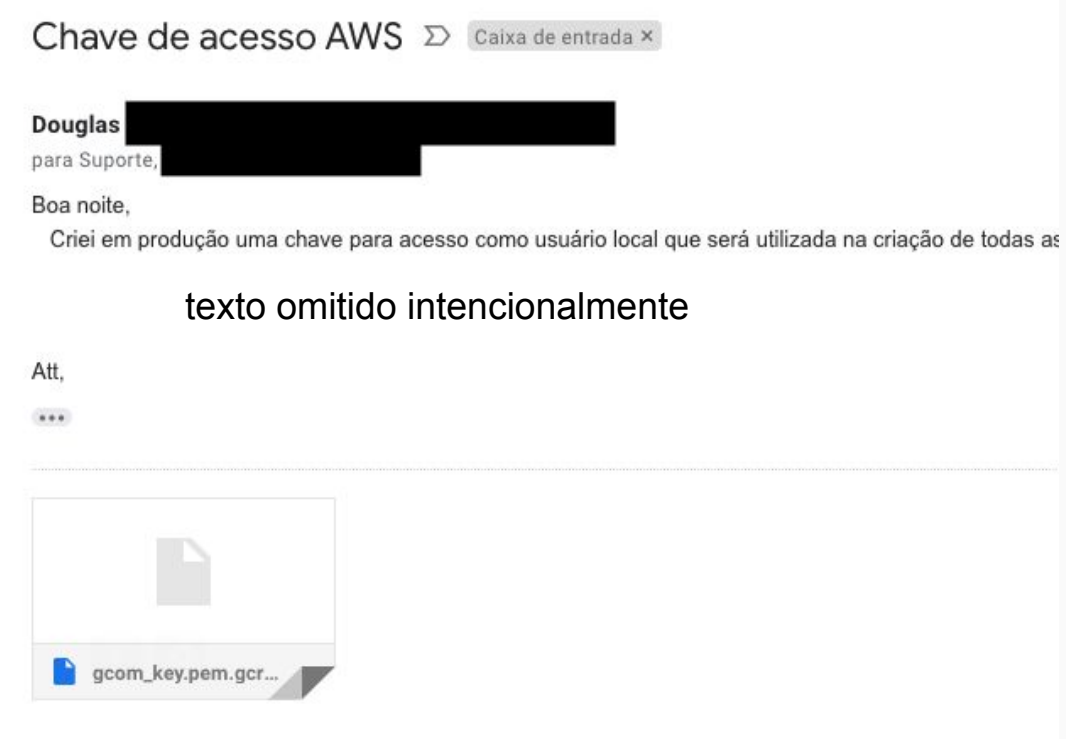

#### Métricas de uso

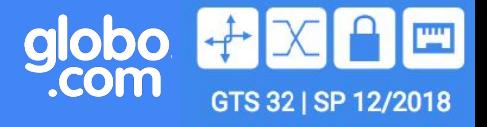

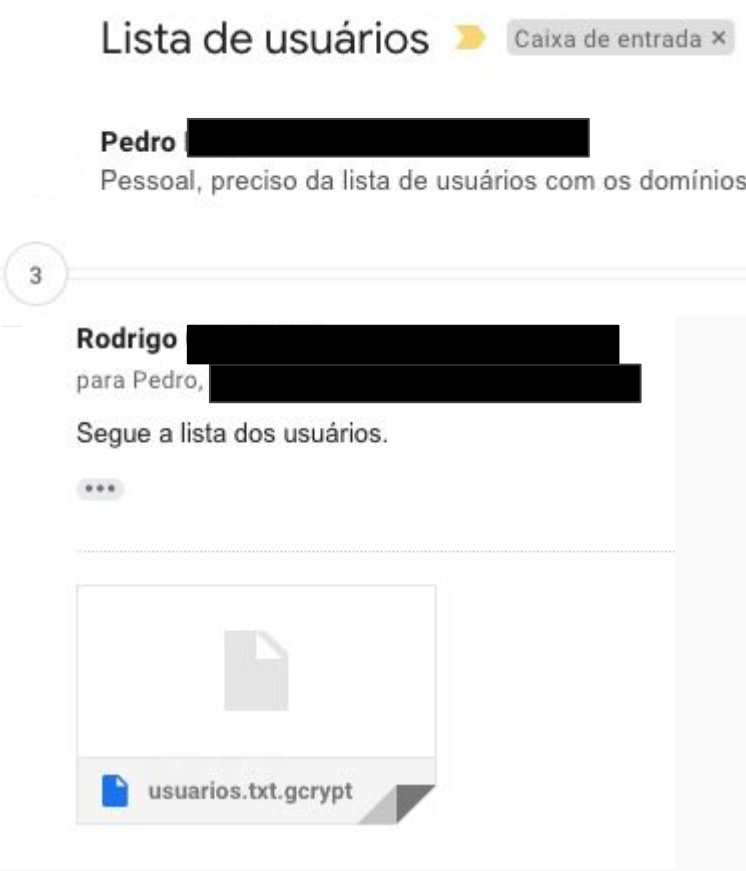

#### Métricas de uso

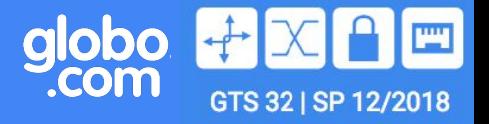

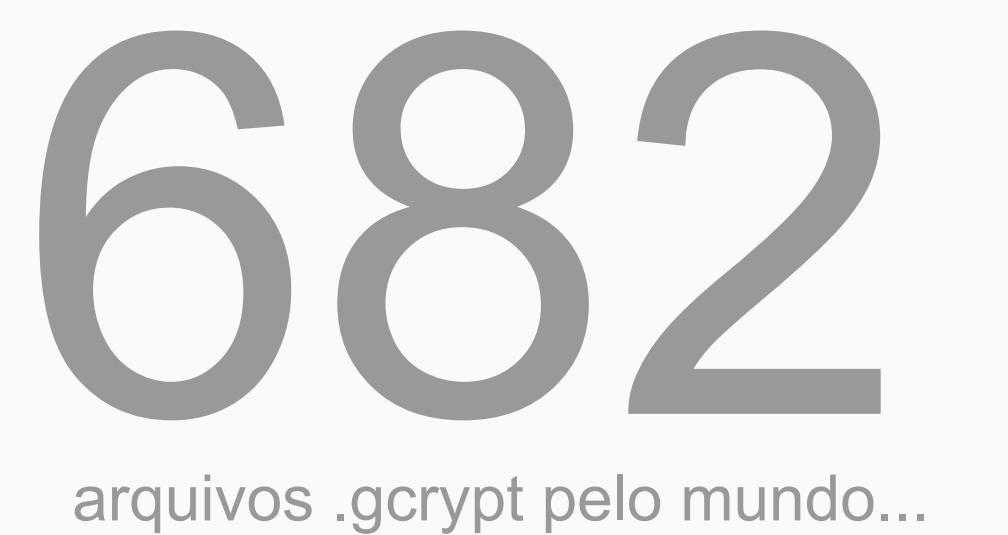

\* lançamento em 11 de maio de 2018

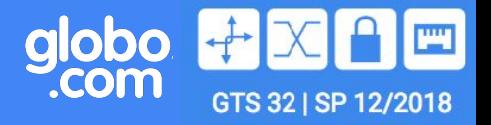

● Integração com Vault para armazenamento de chaves privadas.

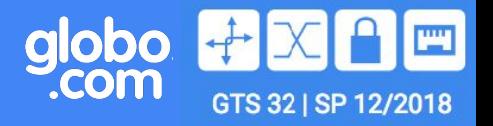

- Integração com Vault para armazenamento de chaves privadas.
- Remoção de entidades autorizadas depois da criptografia.

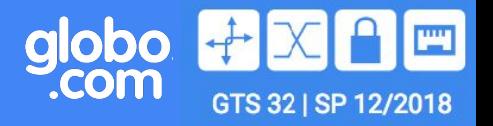

- Integração com Vault para armazenamento de chaves privadas.
- Remoção de entidades autorizadas depois da criptografia.
- Suporte a chaves assimétricas (para usuários avançados).

#### Para a comunidade...

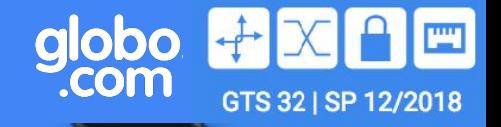

Fort me on Cittlets

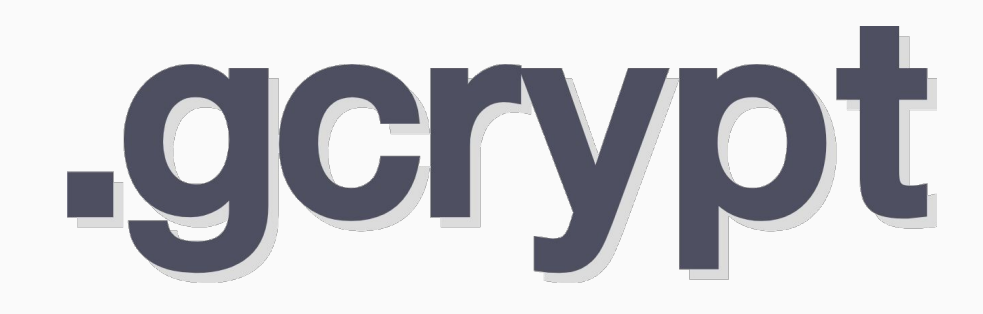

# github.com/globocom/gcrypt

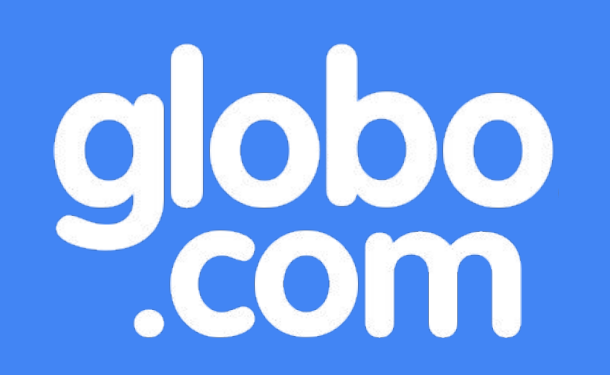

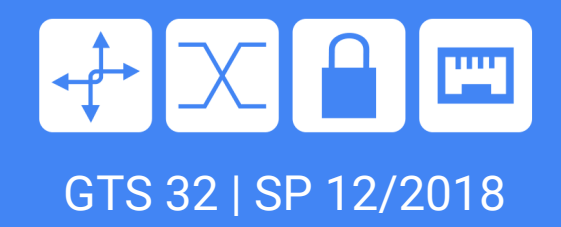

# Perguntas?

 Claudio Netto claudio.netto@corp.globo.com

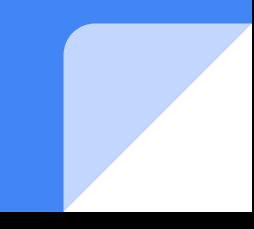

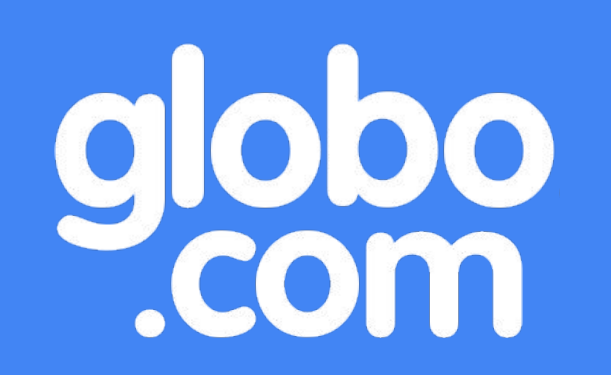

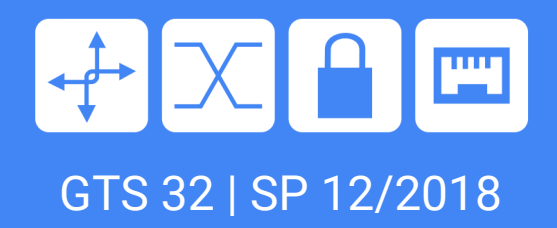

# GCrypt:

#### Criptografia para humanos

 Claudio Netto claudio.netto@corp.globo.com

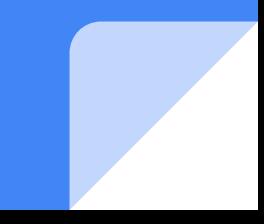